# **Муниципальное бюджетное общеобразовательное учреждение «Средняя общеобразовательная школа №42 » г. Белгорода**

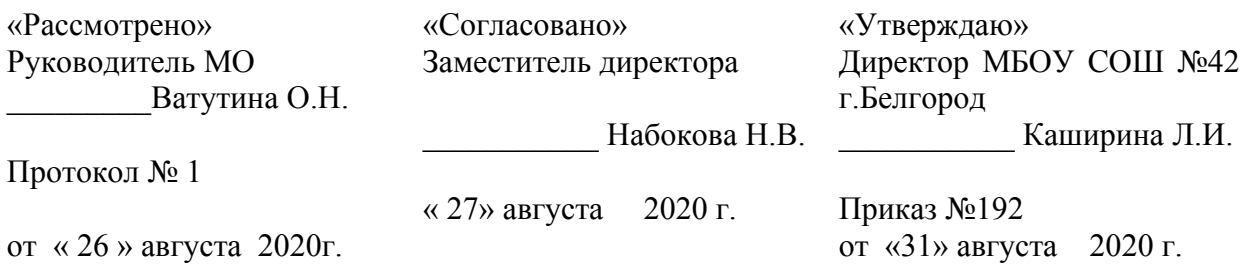

**РАБОЧАЯ ПРОГРАММА** 

по информатике 7-9 класс

> Автор: Пономарчук Н.В.

#### **Пояснительная записка**

Предметный курс, для обучения которому предназначена завершенная предметная линия учебников, разработан в соответствии с требованиями Федерального государственного образовательного стандарта основного общего образования (ФГОС), абочая программа составлена на основе: Информатика. Программы для основной школы: 7-9 классы/И.Г.Семакин, М.С.Цветкова. – М.: БИНОМ. Лаборатория знаний, 2015. Авторы программы: И.Г. Семакин, Л.А. Залогова, С.В. Русаков, Л.В. Шестакова, с учетом требований к результатам освоения основной образовательной программы, а также возрастных и психологических особенностей детей, обучающихся на ступени основного общего образования. Курс рассчитан на изучение в 7, 8, 9 классах общеобразовательной средней школы общим объемом 102 учебных часа (в 7 классе – 34 учебных часа, в 8 классе – 34 учебных часа, в 9 классе – 34 учебных часа)

#### **Планируемые результаты освоения учебного предмета**

#### **Личностные результаты**:

- Формирование целостного мировоззрения, соответствующего современному уровню развития науки и общественной практики.
- Формирование коммуникативной компетентности в общении и сотрудничестве со сверстниками и взрослыми в процессе образовательной, общественно-полезной, учебно-исследовательской, творческой деятельности.
- Формирование ценности здорового и безопасного образа жизни.

#### **Метапредметные результаты:**

- Умение самостоятельно планировать пути достижения цели, в том числе альтернативные, осознанно выбирать наиболее эффективные способы решения учебных и познавательных задач.
- Умение оценивать правильность выполнения учебной задачи, собственные возможности ее решения
- Умения определять понятия, создавать обобщения, устанавливать аналогии, классифицировать, устанавливать причинно-следственные связи, строить логическое рассуждение, умозаключение (индуктивное, дедуктивное и по аналогии) и делать выводы.
- Умение создавать, применять и преобразовывать знаки и символы, модели и схемы для решения учебных и познавательных задач.
- Формирование и развитие компетентности в области использования ИКТ (ИКТ-компетенции).

#### **Предметные результаты 7 класс**

#### **Человек и информация**

#### **Предметные результаты изучения данной темы позволяют:**

 приводить примеры информации и информационных процессов из области человеческой деятельности, живой природы и техники;

- определять в конкретном процессе передачи информации источник, приемник, канал;
- приводить примеры информативных и неинформативных сообщений;

 измерять информационный объем текста в байтах (при использовании компьютерного алфавита);

- пересчитывать количество информации в различных единицах (битах, байтах, Кб, Мб, Гб);
- пользоваться клавиатурой компьютера для символьного ввода данных.

### **Компьютер: устройство и программное обеспечение**

#### **Предметные результаты изучения данной темы позволяют:**

- включать и выключать компьютер;
- пользоваться клавиатурой;

外界 ориентироваться в типовом интерфейсе: пользоваться меню, обрашаться за справкой, работать с окнами;

- 外科 инициализировать выполнение программ из программных файлов;
- **F>#** просматривать на экране директорию диска:

a. выполнять основные операции с файлами и каталогами (папками): копирование, перемещение, удаление,

переименование, поиск;

 $\frac{1}{2}$ использовать антивирусные программы.

### Текстовая информация и компьютер

## Предметные результаты изучения данной темы позволяют:

外 понимать назначение текстовых редакторов (текстовых процессоров);

734 определять основные режимы работы текстовых редакторов (ввод-редактирование, печать, орфографический контроль, поиск и замена, работа с файлами).

外科 набирать и редактировать текст в одном из текстовых редакторов;

- 524 выполнять основные операции нал текстом, лопускаемые этим релактором:
- $5 1$ сохранять текст на диске, загружать его с диска, выводить на печать.

## Графическая информация и компьютер

### Предметные результаты изучения данной темы позволяют:

デネ разъяснять способы представления изображений в памяти компьютера; понятия о пикселе, растре, кодировке цвета, видеопамяти;

 $\overline{\mathcal{T}}$ различать области применения компьютерной графики и назначение графических редактоpo<sub>B</sub>:

524 определять назначение основных компонентов среды графического редактора растрового типа: рабочего поля, меню

инструментов, графических примитивов, палитры, ножниц, ластика и пр

 $$*$ строить несложные изображения с помощью одного из графических редакторов;

 $5 - 1$ сохранять рисунки на диске и загружать с диска; выводить на печать.

## Мультимедиа и компьютерные презентации

## Предметные результаты изучения данной темы позволяют:

**Уже давать определение «что такое мультимедиа»;** 

• понимать принцип дискретизации, используемый для представления звука в памяти компью-Tena<sup>-</sup>

**994** Создавать несложную презентацию в среде типовой программы, совмещающей изображение, звук, анимацию и текст.

#### 8 класс

## Передача информации в компьютерных сетях

#### Предметные результаты изучения данной темы позволяют:

邪果 осуществлять обмен информацией с файл-сервером локальной сети или с рабочими станциями одноранговой сети;

осуществлять прием/передачу электронной почты с помощью почтовой клиент-绿绿 программы:

 $5 - 1$ осуществлять просмотр Web-страниц с помощью браузера;

**F>#** осуществлять поиск информации в Интернете, используя поисковые системы;

 $52.6$ работать с одной из программ-архиваторов.

#### Информационное моделирование

## Предметные результаты изучения данной темы позволяют:

 $5.8$ давать определение понятию «что такое модель»; в чем разница между натурной и информационной моделями:

524 различать формы представления информационных моделей (графические, табличные, вербальные,

математические)

- 邪果 приводить примеры натурных и информационных моделей;
- ориентироваться в таблично организованной информации; 绿绿
- $\mathbf{p}_{\mathbf{A}}$ описывать объект (процесс) в табличной форме для простых случаев:

## Хранение и обработка информации в базах данных

### Предметные результаты изучения данной темы позволяют:

- 7 открывать готовую БД в одной из СУБД реляционного типа;
- $5 1$ организовывать поиск информации в БД;
- 绿绿 редактировать содержимое полей БД;
- 绿绿 сортировать записи в БД по ключу;
- **F)#** лобавлять и улалять записи в БД:
- $\sum_{i=1}^{n}$ создавать и заполнять однотабличную БД в среде СУБД.

### Табличные вычисления на компьютере

## Предметные результаты изучения данной темы позволяют:

 $50,$ давать определение понятию «что такое электронная таблица» и «табличный процессор»;

524 различать основные информационные единицы электронной таблицы: ячейки, строки, столбцы, блоки и способы их

илентификании:

- $7 1$ открывать готовую электронную таблицу в одном из табличных процессоров;
- 524 редактировать содержимое ячеек; осуществлять расчеты по готовой электронной таблице;
- $5 1$ выполнять основные операции манипулирования с фрагментами ЭТ: копирование, удаление, вставка, сортировка:
- 卵米 получать диаграммы с помощью графических средств табличного процессора;
- $\mathcal{D}$ создавать электронную таблицу для несложных расчетов.

## $9 \text{ km}$

## Управление и алгоритмы

#### Предметные результаты изучения данной темы позволяют:

- 7. давать определение понятию «что такое кибернетика»; предмет и задачи этой науки;
- $7 1$ при анализе простых ситуаций управления определять механизм прямой и обратной связи;
- **Feb** пользоваться языком блок-схем, понимать описания алгоритмов на учебном алгоритмическом языке:
- 绿绿 выполнить трассировку алгоритма для известного исполнителя;
- составлять линейные, ветвящиеся и циклические алгоритмы управления одним из учебных  $5.8$ исполнителей:
- $52.6$ выделять подзадачи; определять и использовать вспомогательные алгоритмы.

#### Введение в программирование

## Предметные результаты изучения данной темы позволяют:

- $\overleftrightarrow{7}$ различать основные виды и типы величин;
- $\overleftrightarrow{\mathcal{T}}$ определять назначение языков программирования;
- 绿绿 работать с готовой программой на Паскале;
- составлять несложные линейные, ветвящиеся и циклические программы; 绿绿
- **STAR** составлять несложные программы обработки одномерных массивов:
- $\sum_{i=1}^{n}$ отлаживать, и исполнять программы в системе программирования.

## Информационные технологии и общество

## Предметные результаты изучения данной темы позволяют:

**F\* понимать основные этапы развития средств работы с информацией в истории человеческого** обшества:

• различать основные этапы развития компьютерной техники (ЭВМ) и программного обеспечения:

 $\sum_{i=1}^{n}$ регулировать свою информационную деятельность в соответствие с этическими и правовыми нормами общества.

Описанные личностные, метапредметные и предметные результаты достигаются в учебном процессе, базирующимся на представляемой линии учебников и других компонентов УМК и организованным в соответствии с планированием занятий,

## Содержание учебного предмета 7 класс

#### $\mathbf{1}$ . Введение в предмет 1 ч.

Техника безопасности. Предмет информатики. Роль информации в жизни людей. Содержание базового курса информатики.

#### Человек и информация 4 ч  $2.$

Информация и ее виды. Восприятие информации человеком. Информационные процессы Измерение информации. Единицы измерения информации.

Практика на компьютере: освоение клавиатуры, работа с тренажером; основные приемы редактирования.

#### $\mathbf{3}$ . Компьютер: устройство и программное обеспечение 6 ч

Начальные сведения об архитектуре компьютера.

Принципы организации внутренней и внешней памяти компьютера. Двоичное представление данных в памяти компьютера.

Организация информации на внешних носителях, файлы.

Персональный компьютер. Основные устройства и характеристики. Правила техники безопасности и эргономики при работе за компьютером.

Виды программного обеспечения (ПО). Системное ПО. Операционные системы. Основные функции ОС. Файловая структура внешней памяти. Объектно-ориентированный пользовательский интерфейс.

Практика на компьютере: знакомство с комплектацией устройств персонального компьютера, со способами их подключений; знакомство с пользовательским интерфейсом операционной системы; работа с файловой системой ОС (перенос, копирование и удаление файлов, создание и удаление папок, переименование файлов и папок, работа с файловым менеджером, поиск файлов на диске); работа со справочной системой ОС; использование антивирусных программ.

#### $\overline{4}$ . Текстовая информация и компьютер 9 ч

Тексты в компьютерной памяти: кодирование символов, текстовые файлы. Работа с внешними носителями и принтерами при сохранении и печати текстовых документов.

Текстовые редакторы и текстовые процессоры, назначение, возможности, принципы работы с ними. Интеллектуальные системы работы с текстом (распознавание текста, компьютерные словари и системы перевода)

Практика на компьютере: основные приемы ввода и редактирования текста; постановка руки при вводе с клавиатуры; работа со шрифтами; приемы форматирования текста; работа с выделенными блоками через буфер обмена; работа с таблицами; работа с нумерованными и маркированными списками; вставка объектов в текст (рисунков, формул); знакомство со встроенными шаблонами и стилями, включение в текст гиперссылок.

При наличии соответствующих технических и программных средств: практика по сканированию и распознаванию текста, машинному переводу.

#### $5.$ Графическая информация и компьютер 7 ч

Компьютерная графика: области применения, технические средства. Принципы кодирования изображения: понятие о дискретизации изображения. Растровая и векторная графика. Графические редакторы и методы работы с ними.

Практика на компьютере: создание изображения в среде графического редактора растрового типа с использованием основных инструментов и приемов манипулирования рисунком (копирование, отражение, повороты, прорисовка); знакомство с работой в среде редактора векторного типа (можно использовать встроенную графику в текстовом процессоре).

*При наличии технических и программных средств*: сканирование изображений и их обработка в среде графического редактора.

## **6. Мультимедиа и компьютерные презентации 6 ч**

Что такое мультимедиа; области применения. Представление звука в памяти компьютера; понятие о дискретизации звука. Технические средства мультимедиа. Компьютерные презентации.

Практика на компьютере: освоение работы с программным пакетом создания презентаций; создание презентации, содержащей графические изображения, анимацию, звук, текст, демонстрация презентации с использованием мультимедийного проектора;

*При наличии технических и программных средств*: запись звука в компьютерную память; запись изображения с использованием цифровой техники и ввод его в компьютер; использование записанного изображения и звука в презентации.

### **8 класс**

## **1. Передача информации в компьютерных сетях 8ч**

Компьютерные сети: виды, структура, принципы функционирования, технические устройства. Скорость передачи данных.

Информационные услуги компьютерных сетей: электронная почта, телеконференции, файловые архивы пр. Интернет. WWW – "Всемирная паутина". Поисковые системы Интернет. Архивирование и разархивирование файлов.

Практика на компьютере: работа в локальной сети компьютерного класса в режиме обмена файлами; Работа в Интернете (или в учебной имитирующей системе) с почтовой программой, с браузером WWW, с поисковыми программами. Работа с архиваторами.

Знакомство с энциклопедиями и справочниками учебного содержания в Интернете (используя отечественные учебные порталы). Копирование информационных объектов из Интернета (файлов, документов).

Создание простой Web-страницы с помощью текстового процессора.

## **2. Информационное моделирование 4 ч**

Понятие модели; модели натурные и информационные. Назначение и свойства моделей.

Виды информационных моделей: вербальные, графические, математические, имитационные. Табличная организация информации. Области применения компьютерного информационного моделирования.

Практика на компьютере: работа с демонстрационными примерами компьютерных информационных моделей.

## **3. Хранение и обработка информации в базах данных 10 ч**

Понятие базы данных (БД), информационной системы. Основные понятия БД: запись, поле, типы полей, первичный ключ. Системы управления БД и принципы работы с ними. Просмотр и редактирование БД.

Проектирование и создание однотабличной БД.

Условия поиска информации, простые и сложные логические выражения. Логические операции. Поиск, удаление и сортировка записей.

Практика на компьютере: работа с готовой базой данных: открытие, просмотр, простейшие приемы поиска и сортировки; формирование запросов на поиск с простыми условиями поиска; логические величины, операции, выражения; формирование запросов на поиск с составными условиями поиска; сортировка таблицы по одному и нескольким ключам; создание однотабличной базы данных; ввод, удаление и добавление записей.

Знакомство с одной из доступных геоинформационных систем (например, картой города в Интернете).

## **4. Табличные вычисления на компьютере 11 ч**

Двоичная система счисления. Представление чисел в памяти компьютера.

Табличные расчеты и электронные таблицы. Структура электронной таблицы, типы данных: тексты, числа, формулы. Адресация относительная и абсолютная. Встроенные функции. Методы работы с электронными таблицами.

Построение графиков и диаграмм с помощью электронных таблиц.

Математическое моделирование и решение задач с помощью электронных таблиц.

Практика на компьютере: работа с готовой электронной таблицей: просмотр, ввод исходных данных, изменение формул; создание электронной таблицы для решения расчетной задачи; решение задач с использованием условной и логических функций; манипулирование фрагментами ЭТ (удаление и вставка строк, сортировка строк). Использование встроенных графических средств. Численный эксперимент с данной информационной моделью в среде электронной таблицы.

#### **9 класс**

## **1. Управление и алгоритмы 12 ч**

Кибернетика. Кибернетическая модель управления.

Понятие алгоритма и его свойства. Исполнитель алгоритмов: назначение, среда исполнителя система команд исполнителя, режимы работы.

Языки для записи алгоритмов (язык блок-схем, учебный алгоритмический язык). Линейные, ветвящиеся и циклические алгоритмы. Структурная методика алгоритмизации. Вспомогательные алгоритмы. Метод пошаговой детализации.

Практика на компьютере: работа с учебным исполнителем алгоритмов; составление линейных, ветвящихся и циклических алгоритмов управления исполнителем; составление алгоритмов со сложной структурой; использование вспомогательных алгоритмов (процедур, подпрограмм).

### **2. Введение в программирование 15 ч**

Алгоритмы работы с величинами: константы, переменные, понятие типов данных, ввод и вывод данных.

Языки программирования высокого уровня (ЯПВУ), их классификация. Структура программы на языке Паскаль. Представление данных в программе. Правила записи основных операторов: присваивания, ввода, вывода, ветвления, циклов. Структурный тип данных – массив. Способы описания и обработки массивов.

Этапы решения задачи с использованием программирования: постановка, формализация, алгоритмизация, кодирование, отладка, тестирование.

Практика на компьютере: знакомство с системой программирования на языке Паскаль; ввод, трансляция и исполнение данной программы; разработка и исполнение линейных, ветвящихся и циклических программ; программирование обработки массивов.

#### **3. Информационные технологии и общество 4 ч**

Предыстория информационных технологий. История ЭВМ и ИКТ. Понятие информационных ресурсов. Информационные ресурсы современного общества. Понятие об информационном обществе. Проблемы безопасности информации, этические и правовые нормы в информационной сфере.

#### **Тематическое планирование**

#### **7 класс**

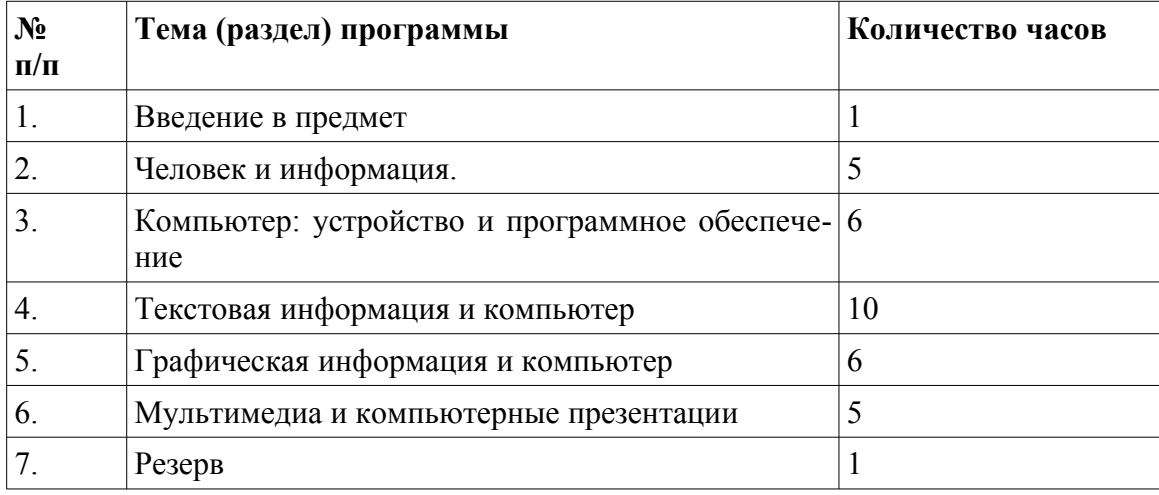

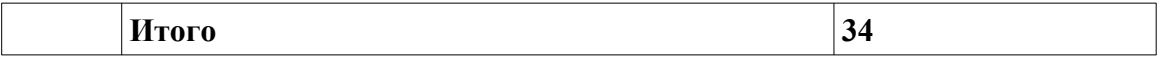

# **8 класс**

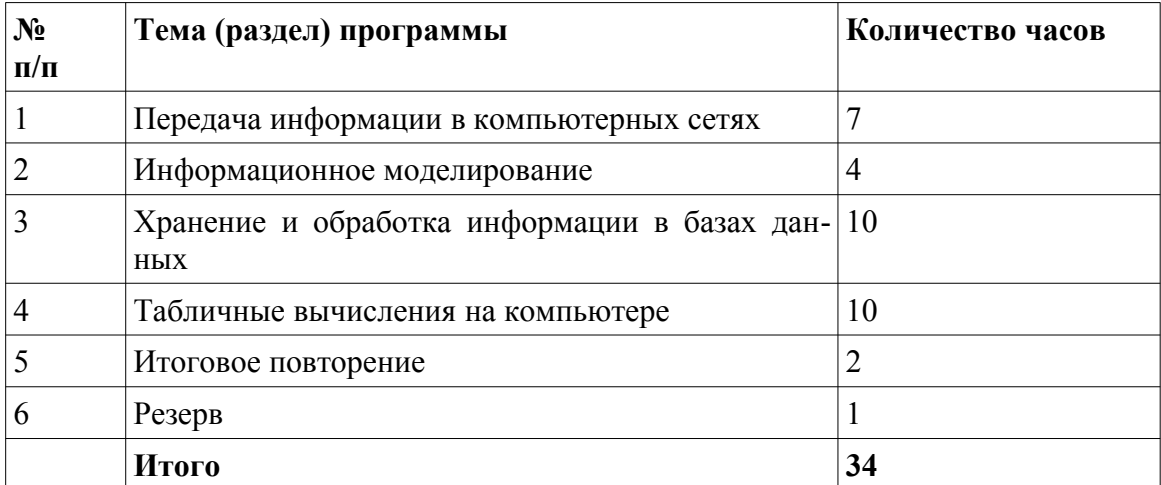

# **9 класс**

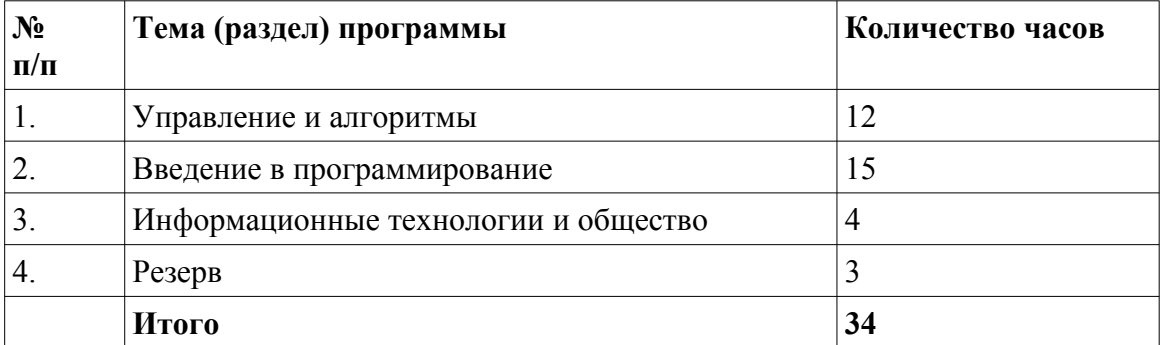